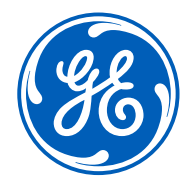

**End Station Configuration | IEEE September Interim 2022**

## End Station Configuration *for Aerospace Profile*

Steve Markham, Abdul Jabbar GE Research

**Objective** 

- **P802.1DP Configuration - Open Issues <https://www.ieee802.org/1/files/public/docs2022/dp-jabbar-configuration-open-topics-0522-v01.pdf>**
- **IEEE Std 802.1Q-2018, IEEE Standard for Local and Metropolitan Area Networks — Bridges and Bridged Networks**
- **July Plenary 2022,<https://www.ieee802.org/1/files/public/docs2022/new-jabbar-YANG-for-CBS-0722-v01.pdf>**
- **IEEE Std 802.1Qdj, ieee802-dot1q-tsn-config-uni.yang**

• *Discuss configuration of End Stations*

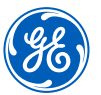

#### Aerospace Configuration Model

- 1. Fully centralized configuration model
- 2. Engineered network with static topology
- 3. No direct comms between ES/Bridges and CUC/CNC
- 4. Design/Engineering tool generates all inputs (ES/Stream requirements, Device Data Sheets, Topology definitions) to CUC/CNC
- 5. File based configuration for all end stations and bridges
- Integration, interoperability, and configuration across multiple TSN device vendors for an aerospace vehicle would be driven by YANG modeled configuration data…
- 7. This is a system integrator perspective

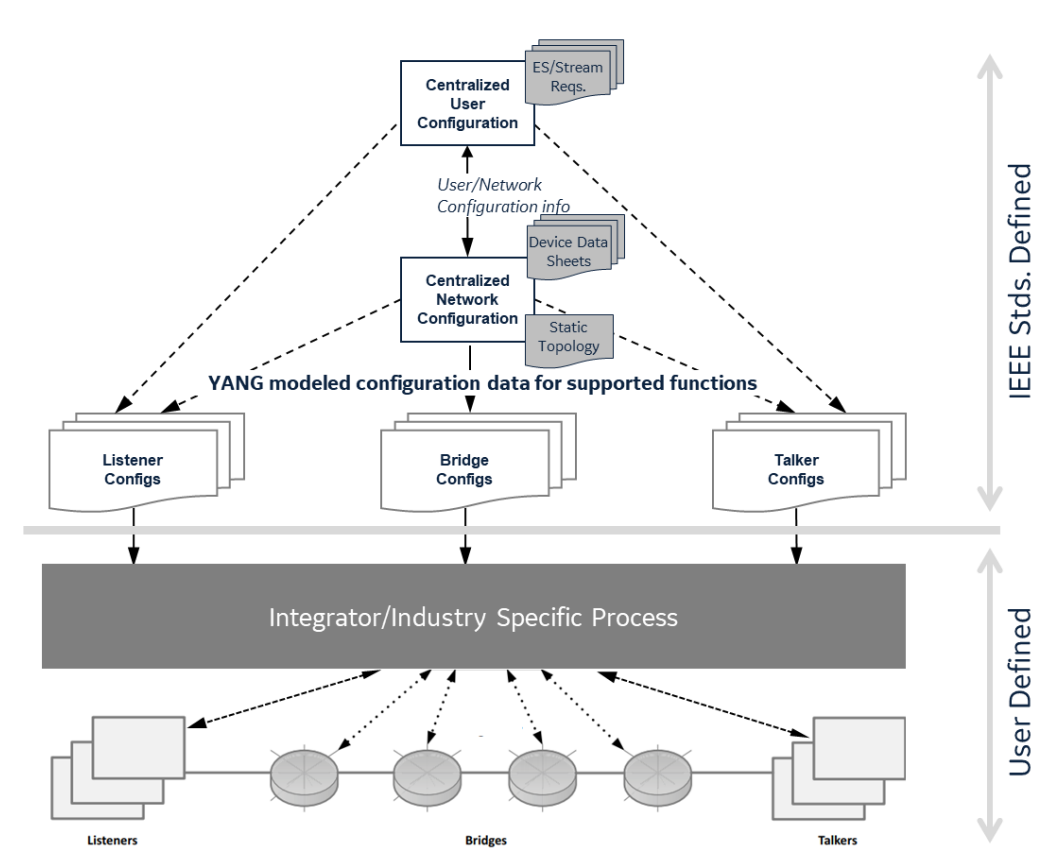

Offline configuration model for aerospace

#### Talker/Listener Configuration

- Typically left out of IEEE standards for configuration. Caveat: end station interfaces may be configurable with the standard models that target interfaces. E.g., Time Aware Shaper (Qbv)
- However, for offline configuration scenarios (like aerospace), we need to agree on the config model.
- What needs to be configured (beyond the interface)? Stream centric view
	- Stream Identification/Tagging
	- Stream Shaping (Qbv, Qav)
	- Stream Redundancy (FRER)
	- Stream Queueing/forwarding
	- Stream Policing (?)
- What elements of an end station are involved?
	- Applications
	- OSI/Network Stack
	- Interface drivers
- Proposal: Rather than focus on how the configuration is instantiated or by whom, focus on what needs to be conveyed to the end station from the config utilities Synchronous Applications

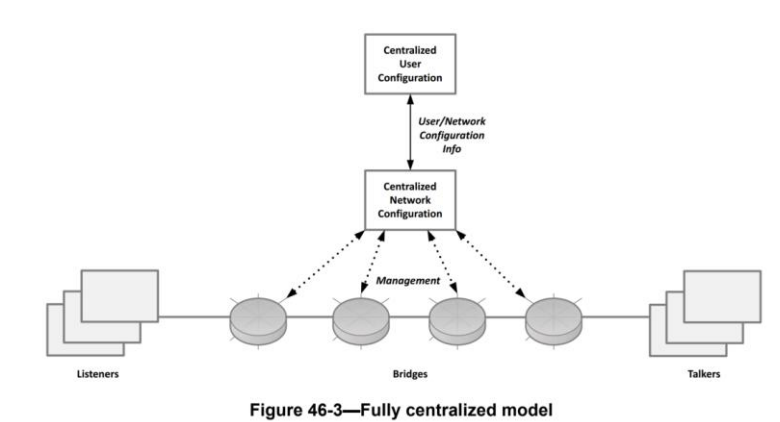

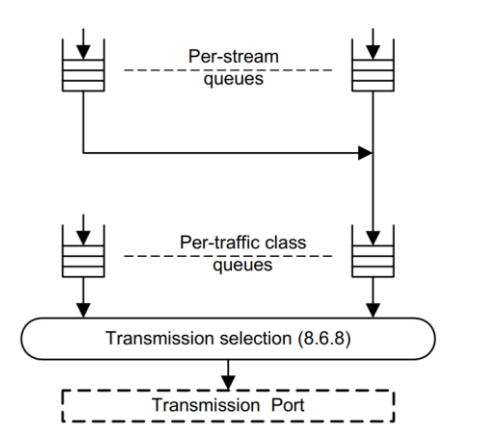

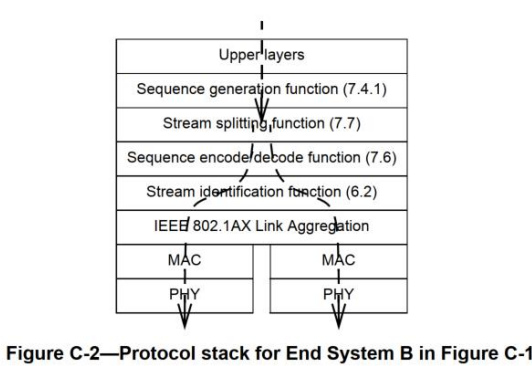

#### Talker/Listener Configuration - Approaches

- 1. TSN UNI as the talker/listener configuration model
- 2. Purpose built to expose just the right information in the right format
	- Precedent is set with fully distributed and Centralized network/distributed user models, which define UNI between talker/listeners and network

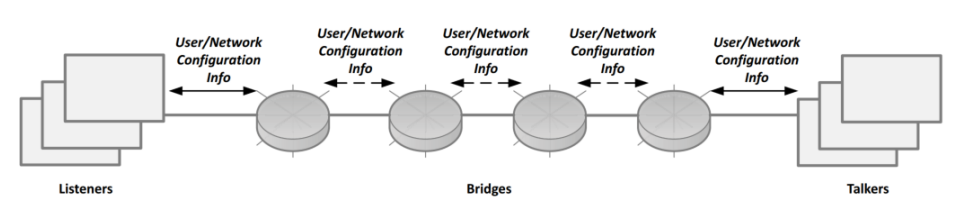

Figure 46-1-Fully distributed model

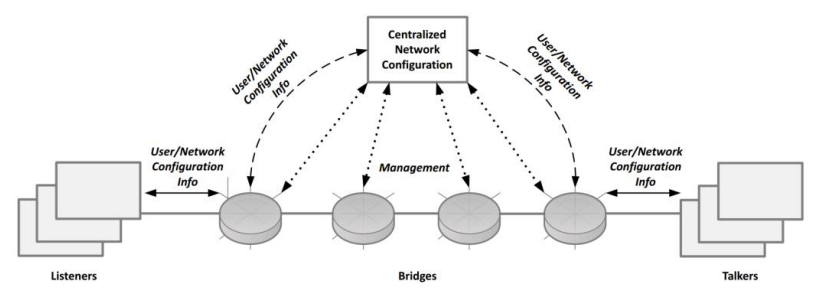

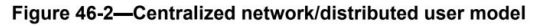

#### TSN UNI as Talker/Listener Config Model?

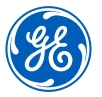

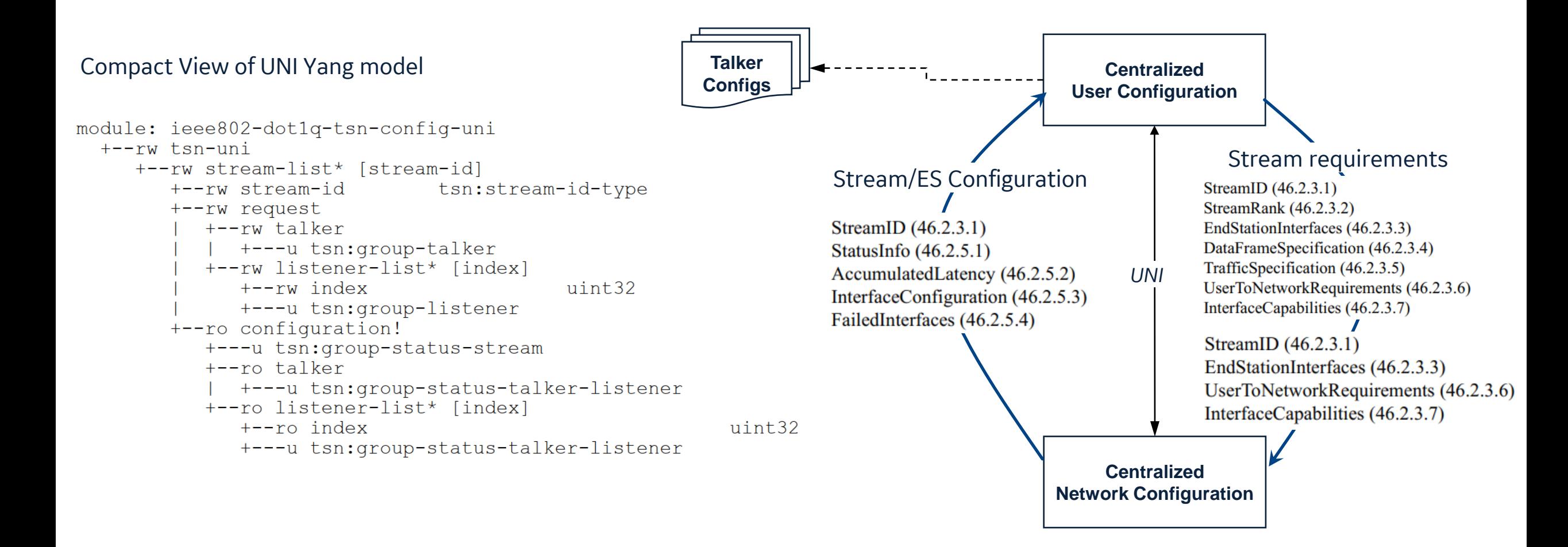

*References: 801.Qcc and P801.Qdj*

### Purposed Talker/Listener Config Model for DP Option A

- Use TSN-UNI model as is for the end station offline configuration. Instance data under for Talker, Listener, and Status groups may be needed to configure the end station
- Configure the following features on Talkers/listeners with TSN-UNI
	- Synchronous applications transmission offset, period, duration
	- Asynchronous applications per-stream queue shaping with CBS
	- Stream identification/transformation (tagging )
- DP can mandate that conformant end stations shall be configurable with this model
- No new YANG work needed

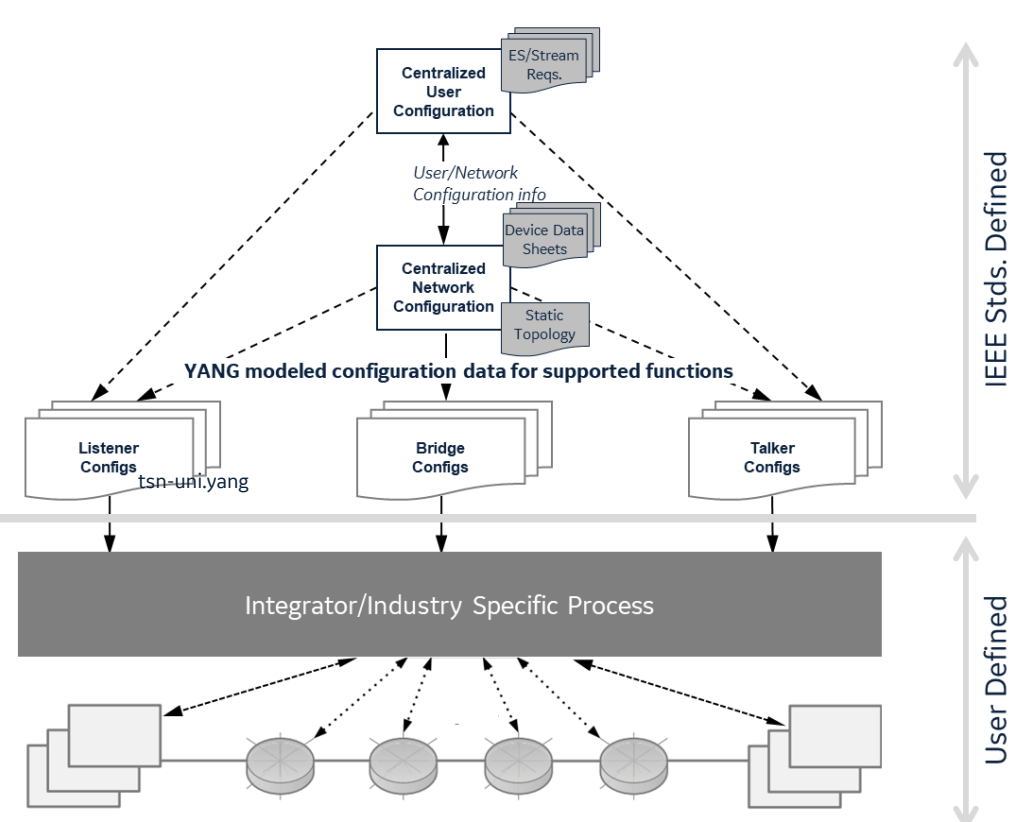

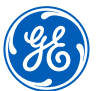

#### Purposed Talker/Listener Config Model for DP Option B – Purpose Built model

- Create a new ES-Config model end station offline configuration.
- Better groupings and cleaner
- Requires new YANG work and IEEE standardization
- DP can mandate that conformant end stations shall be configurable with this model
- DP release will be dependent on completion of that new project

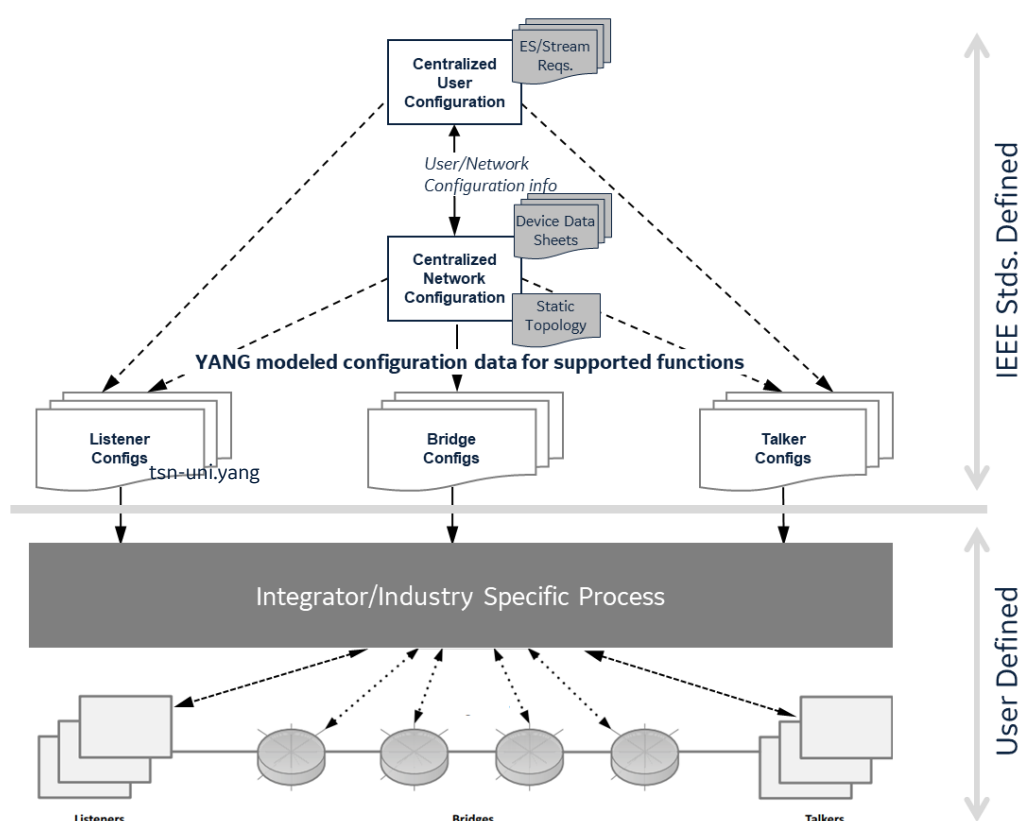

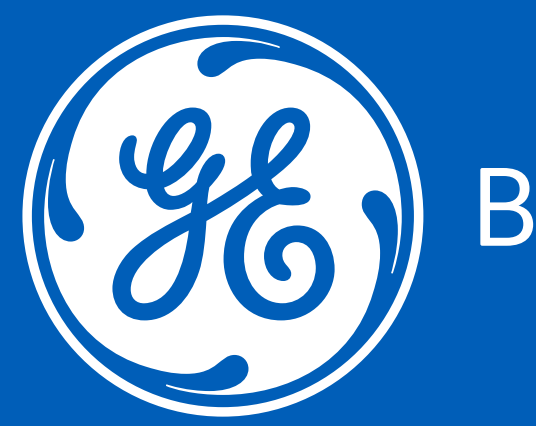

# (22) Building a world that works